**1. Polecenie** *rightside*

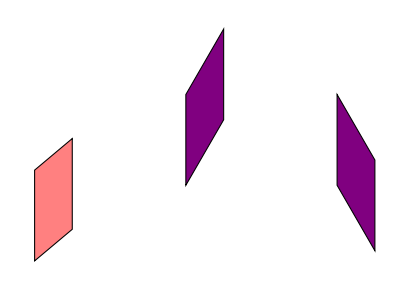

**2. Polecenie** *lefttside*

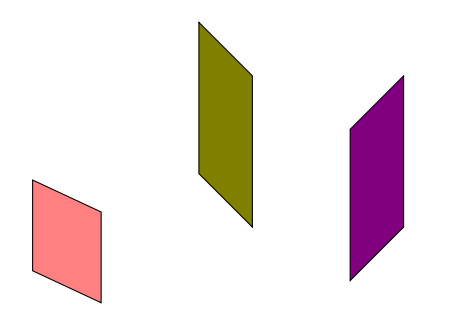

**3. Polecenie** *toptside*

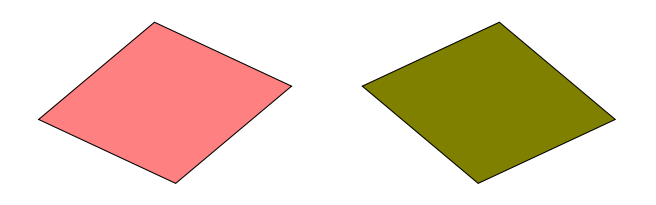

**4. Polecenie** *cube*

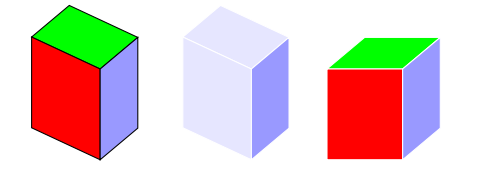

**5. Polecenie** *tower*

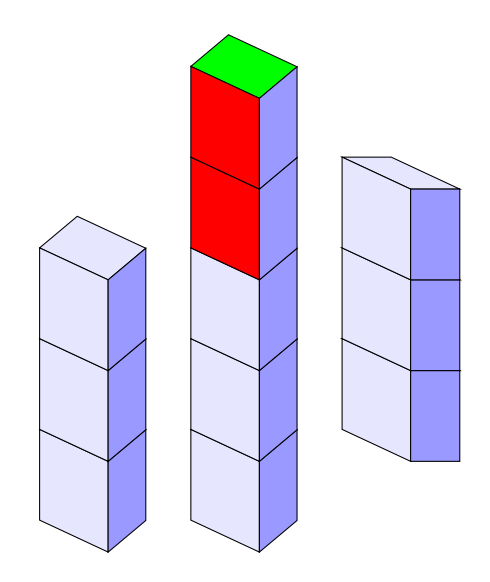

**6. Polecenie** *wall*

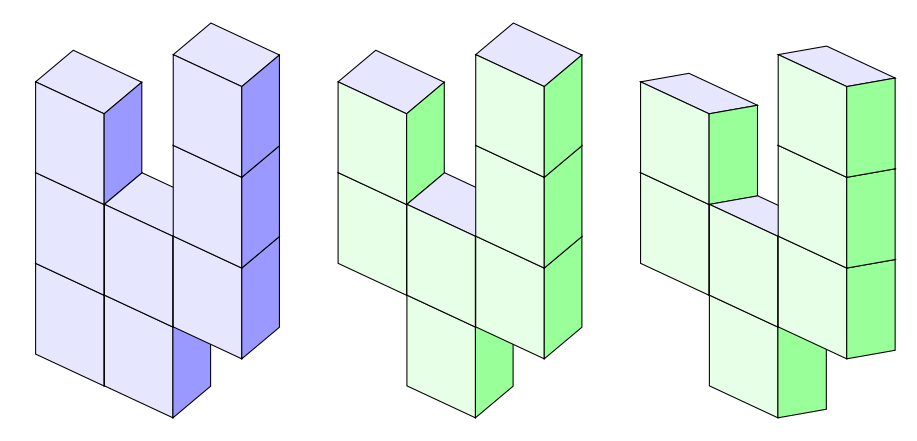

**7. Polecenie** *pyramid* **i zmiana koloru krawędzi**

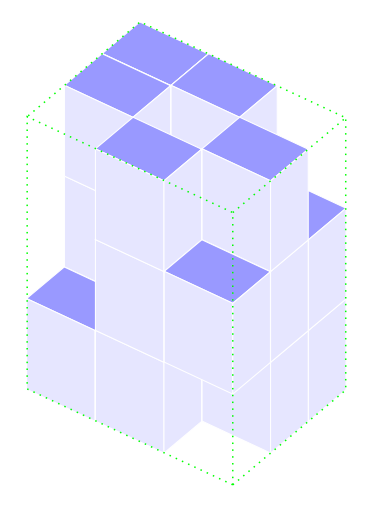

**8. Polecenie** *contour*

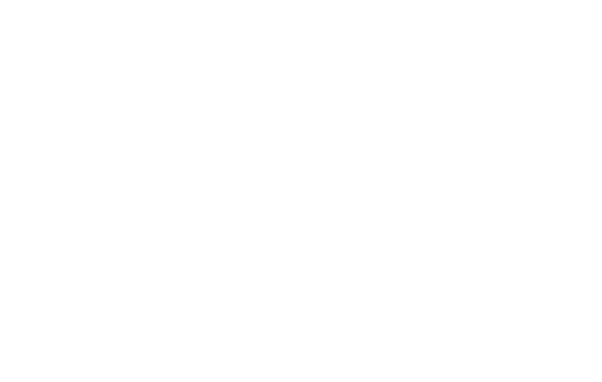

**9. Polecenie** *pyramide* **i zmiana kolor krawędzi**

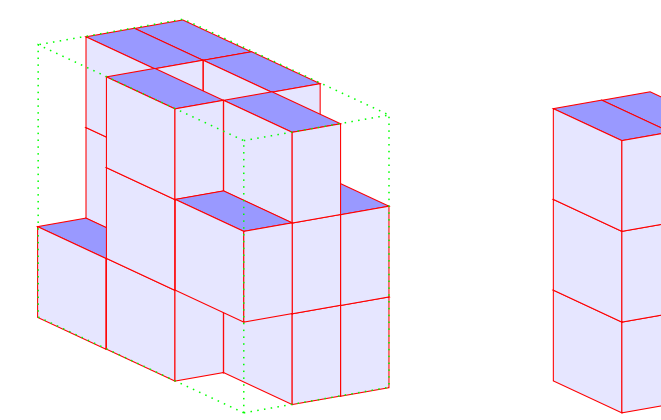

## 10. Polecenie *pyramide* i "zerowanie" kąta *beta*

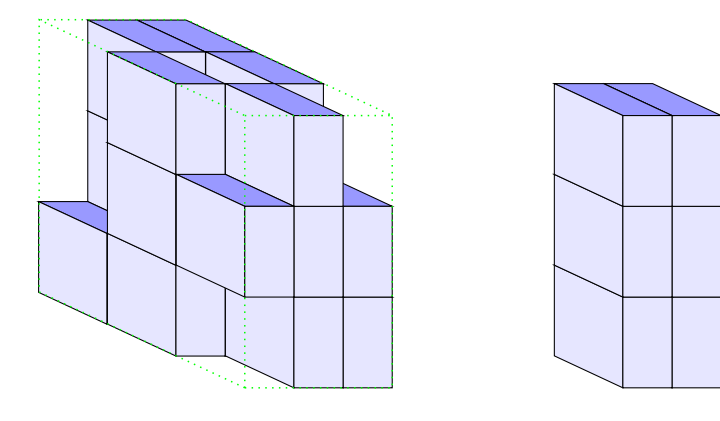

11. Polecenie *pyramide* i "zerowanie" kąta *alfa* 

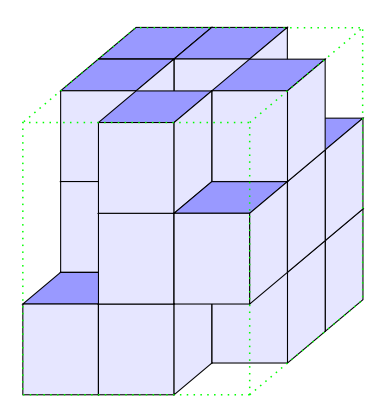

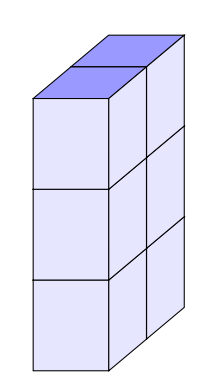